Lampiran 1 Pertanyaan Wawancara Untuk Petugas Puskesmas Kuta Utara

- 1. Apa saja peranan teknologi informasi di dalam pelayanan publik khususnya pada pelayanan kesehatan Puskesmas Kuta Utara?
- 2. Apa saja manfaat adanya penerapan sistem informasi puskesmas di Puskesmas Kuta Utara ini?
- 3. Apa saja kendala yang dihadapi dalam penggunaan sistem informasi puskesmas?
- 4. Bagaimana strategi keberlanjutan untuk menangani kendala yang dihadapi dalam penggunaan sistem informasi puskesmas?
- 5. Bagaimana perbaikan institusi terkait penggunaan sistem informasi puskesmas di Puskesmas Kuta Utara?
- 6. Bagaimana perbaikan daya saing semenjak menggunakan sistem informasi puskesmas di Puskesmas Puskesmas Kuta Utara?
- 7. Bagaimana sumberdaya manusia yang menjalankan sistem informasi puskesmas di Puskesmas Kuta Utara?
- 8. Apakah yang menjalankan sistem tersebut diberi pelatihan terlebih dahulu?
- 9. Apakah para pegawai Puskesmas Kuta Utara mendukung adanya pelayanan berbasis sistem informasi puskesmas?

Lampiran 2 Pertanyaan Wawancara Untuk Pasien Puskesmas Kuta Utara

- 1. Perubahan apa saja yang dirasakan Bapak/Ibu di dalam pelayanan Puskesmas Kuta Utara semenjak memakai sistem komputerisasi?
- 2. Keuntungan apa saja yang Bapak/Ibu rasakan pada saat berkunjung ke Puskesmas Kuta Utara ini?
- 3. Di dalam pelayanan di Puskesmas Kuta Utara apakah lebih baik menggunakan pelayanan manual atau dibantu dengan Sistem Komputer?
- 4. Menurut Bapak/Ibu, apakah para pegawai di Puskesmas Kuta Utara menguasai adanya pelayanan yang berbasis komputer?
- 5. Apakah masih terjadi antrian yang cukup lama di Puskesmas Kuta Utara?
- 6. Apakah Bapak/Ibu mempunyai keluhan mengenai pelayanan yang berbasis komputer?

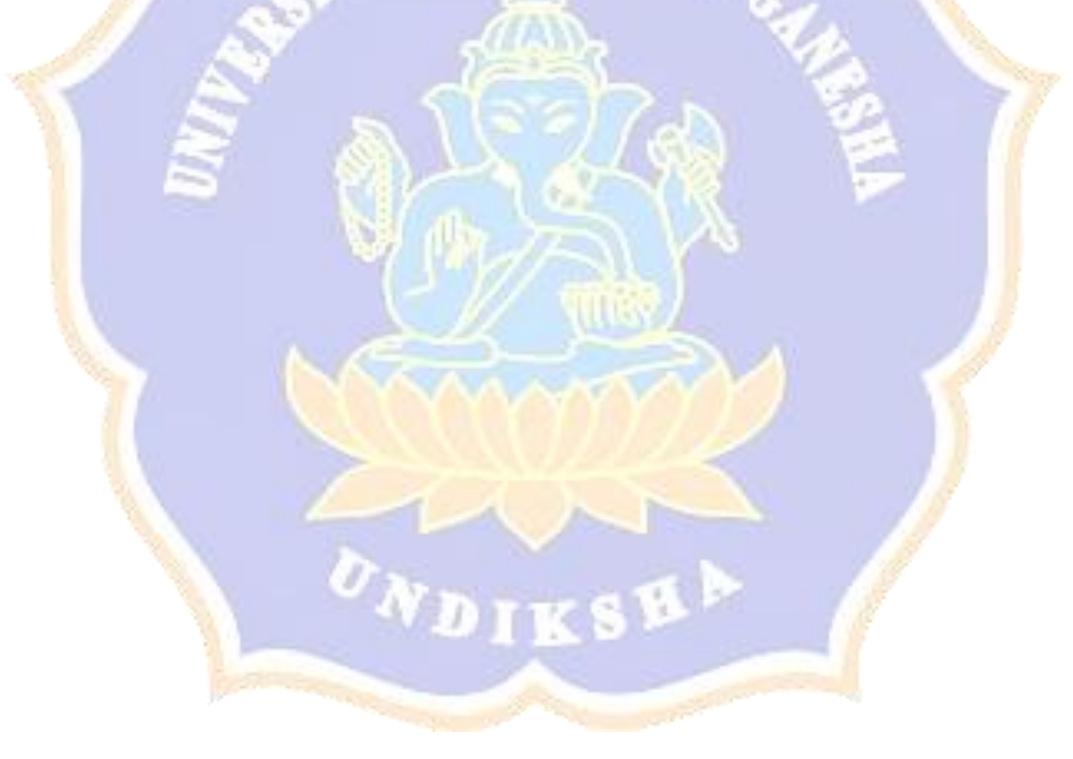

| <b>Waktu</b> | <b>Komponen</b> | Kendala / Error | <b>Catatan</b> |
|--------------|-----------------|-----------------|----------------|
|              | N               | RENDIDIRAN<br>ţ |                |
|              |                 |                 |                |

Lampiran 3 Lembar Observasi Permasalahan Sistem Informasi Puskesmas

Lampiran 4 *Source Code* Menampilkan Daftar Berita

```
class BeritaActivity : Fragment() {
    private var listener: OnFragmentInteractionListener? = null
    private var recyclerView: RecyclerView? = null
     override fun onCreateView(
         inflater: LayoutInflater, container: ViewGroup?,
         savedInstanceState: Bundle?
     ): View? {
         getActivity()?.setTitle("Home") 
         val view = inflater.inflate(R.layout.fragment_home_list, 
container, false)
         recyclerView = view.findViewById(R.id.list)
         recyclerView?.layoutManager = LinearLayoutManager(context)
         return view
     }
     override fun onResume() {
         super.onResume()
         getBerita()
     }
     private fun getBerita(){
         showProgress(true)
         val url = getApiUrlNoChace("berita/get-berita")
        Log.d("url", ">" + url)
         val token = getActivity()?.createTokenRequest(getActivity())
         Ion.with(activity)
             .load(url) 
             .setHeader("X-Auth-Token", token) 
             .asJsonObject()
             .setCallback { e, result ->
                 try {
                     if(result.get("status").asString.equals("1")){
                         val items = result.get("items").asJsonArray
                        recyclerView?.adapter =
HomeRecyclerViewAdapter(items, listener, context)
                     }else{
Snackbar.make(activity!!.findViewById(R.id.list), R.string.data_kosong, 
Snackbar.LENGTH_INDEFINITE)
                             .setAction("Tutup") { }.show()
 }
                 }catch (e: Exception){
                     Snackbar.make(activity!!.findViewById(R.id.list), 
R.string.kesalahan_server, Snackbar.LENGTH_INDEFINITE)
                         .setAction("Tutup") { }.show()
 }
                 showProgress(false)
 }
 }
     override fun onAttach(context: Context) {
         super.onAttach(context)
         if (context is OnFragmentInteractionListener) {
             listener = context
```

```
 } else {
             throw RuntimeException(context.toString() + " must 
implement OnFragmentInteractionListener")
 }
     }
     override fun onDetach() {
         super.onDetach()
         listener = null
     }
     interface OnFragmentInteractionListener {
         fun onHomeInteraction(item: JsonObject?)
     }
     private fun showProgress(show: Boolean) {
             req_progress.visibility = if (show) View.VISIBLE else 
View.GONE
             list.visibility = if (show) View.GONE else View.VISIBLE
     }
```
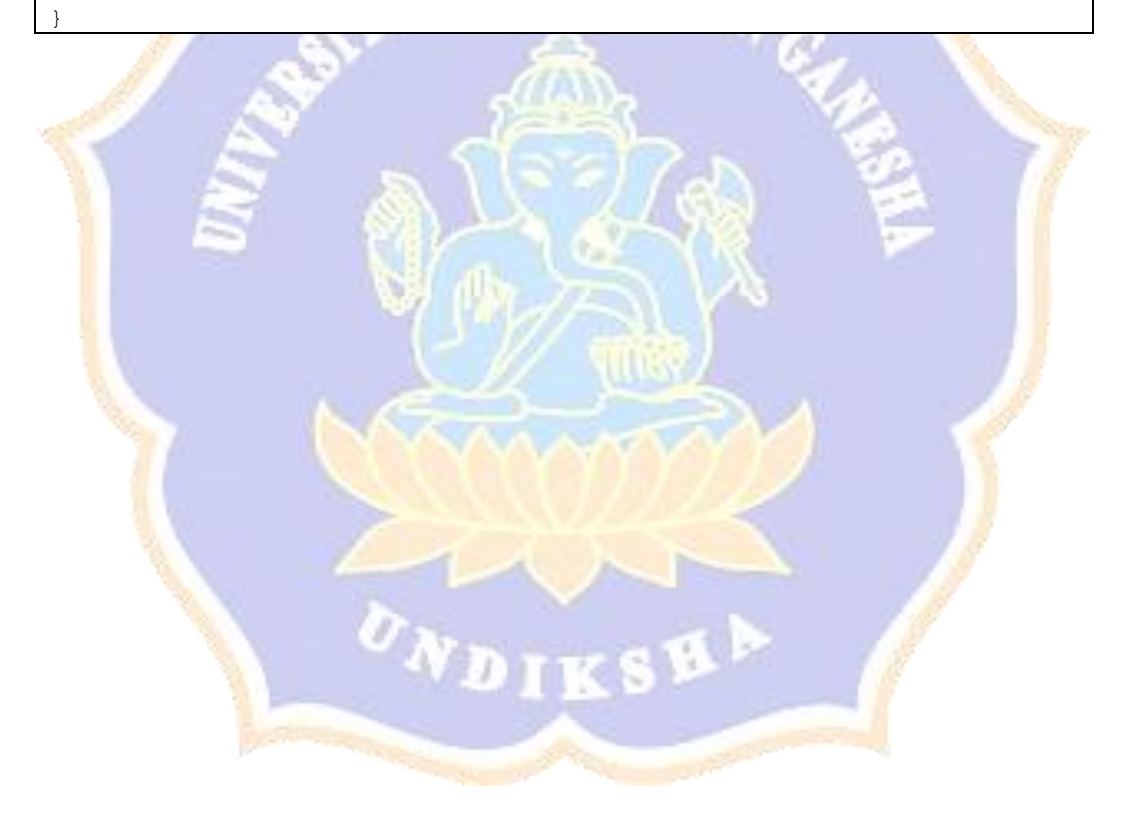

Lampiran 5 *Source Code* Menampilkan Detail Berita

```
class DetailBeritaActivity : Fragment() {
     private var mBerita: JsonObject? = null
     override fun onCreate(savedInstanceState: Bundle?) {
         super.onCreate(savedInstanceState)
         arguments?.let {
             val parser = JsonParser()
             mBerita = 
parser.parse(it.get("DATA_DETAIL_BERITA").toString()).getAsJsonObject()
         }
     }
     override fun onCreateView(
         inflater: LayoutInflater, container: ViewGroup?,
         savedInstanceState: Bundle?
     ): View? {
         // Inflate the layout for this fragment
         return inflater.inflate(R.layout.fragment_detail_berita, 
container, false)
    }
     override fun onResume() {
         super.onResume()
         setDataBerita()
 }
     private fun setDataBerita(){
         tvArtikel.text = mBerita!!.get("artikel").asString
         tvTanggal.text = "Artikel dibuat pada " + 
mBerita!!.get("created_at").asString
         val url = RequestServer().img_url + 
mBerita!!.get("image").asString
        Log.d("Image",">"+url)
         Ion.with(this)
             .load(url)
             .withBitmap()
             .placeholder(R.drawable.logo)
             .error(R.drawable.logo)
             .intoImageView(ivThumbnail)
     }
}
```
Lampiran 6 *Source Code* Menampilkan Daftar Pelayanan

```
class ListPelayanan : ListFragment(), SearchView.OnQueryTextListener, 
MenuItem.OnActionExpandListener {
    private var listener: OnFragmentInteractionListener? = null
     var mAllValues: List<String>? = null
     var mAllPelayanan: JsonArray? = null
    private var mAdapter: ArrayAdapter<String>? = null
     override fun onListItemClick(l: ListView?, v: View?, position: Int, 
id: Long) { 
         val item = mAllPelayanan?.get(position)?.asJsonObject
         listener?.OnItem1SelectedPelayanan(item)
         getFragmentManager()?.popBackStack()
     }
     override fun onCreateView(
        inflater: LayoutInflater, container: ViewGroup?,
         savedInstanceState: Bundle?
     ): View? {
         val layout = inflater.inflate(R.layout.fragment_list_pelayanan, 
container, false)
        val listView:ListView = layout.findViewById(android.R.id.list)
         val emptyTextView: TextView = 
layout.findViewById(android.R.id.empty)
         listView.setEmptyView(emptyTextView)
         return layout
 }
     private fun populateList(){
         val url = getApiUrlNoChace("rawat-jalan/get-items-
pelayanan?q=")
         val token = getActivity()?.createTokenRequest(getActivity())
         Ion.with(activity)
             .load(url)
             .setLogging("ION_VERBOSE_LOGGING", Log.VERBOSE)
             .setHeader("X-Auth-Token", token) 
             .asJsonObject()
             .setCallback { e, result ->
                 Log.d("Response", ">" + result)
                 try {
                     val items = result.get("items").asJsonArray
                    val arrayList = ArrayList<String>()
                    items.forEach {
                         val obj = it.asJsonObject
                         arrayList.add(obj.get("name").asString)
 }
                    mAllValues = arrayList
                    mAllPelayanan = items
                     mAdapter = ArrayAdapter(activity, 
android.R.layout.simple_list_item_1, mAllValues)
                     listAdapter = mAdapter
                 }catch (e:Exception){
 }
 }
```
Lampiran 7 *Source Code* Menampilkan Dokter Yang Bertugas

```
class ListPetugas : ListFragment(), SearchView.OnQueryTextListener, 
MenuItem.OnActionExpandListener {
    private var listener: OnFragmentInteractionListener? = null
    var mAllValues: List<String>? = null
    var mAllPetugas: JsonArray? = null
     var id_pelayanan: String? = null
    private var mAdapter: ArrayAdapter<String>? = null
     override fun onListItemClick(l: ListView?, v: View?, position: Int, 
id: Long) {
         val item = mAllPetugas?.get(position)?.asJsonObject
         listener?.OnItem1SelectedPetugas(item)
         getFragmentManager()?.popBackStack()
 }
    override fun onCreateView(
         inflater: LayoutInflater, container: ViewGroup?,
        savedInstanceState: Bundle?
     ): View? { 
        val layout = inflater.inflate(R.layout.fragment_list_petugas, 
container, false)
        val listView:ListView = layout.findViewById(android.R.id.list)
        val emptyTextView: TextView = 
layout.findViewById(android.R.id.empty)
         listView.setEmptyView(emptyTextView)
        return layout
 }
    private fun populateList(){
        val url =
             getApiUrlNoChace("rawat-jalan/get-items-
petugas?id pelayanan=" + id pelayanan + "\sqrt{q}=")
         val token = getActivity()?.createTokenRequest(getActivity())
         Ion.with(activity)
             .load(url)
             .setLogging("ION_VERBOSE_LOGGING", Log.VERBOSE)
             .setHeader("X-Auth-Token", token)
             //.setJsonObjectBody(jsonReq)
             .asJsonObject()
             .setCallback { e, result ->
                 Log.d("Response", ">" + result)
                 try {
                     val items = result.get("items").asJsonArray
                    val arrayList = ArrayList<String>()
                    items.forEach {
                         val obj = it.asJsonObject
                         arrayList.add(obj.get("name").asString)
 }
                    mAllValues = arrayList
                    mAllPetugas = items
 mAdapter = ArrayAdapter(activity, 
android.R.layout.simple_list_item_1, mAllValues)
                     listAdapter = mAdapter
                 }catch (e:Exception){
 }
 }
     }
 }
```
Lampiran 8 *Source Code* Mendaftar Pelayanan

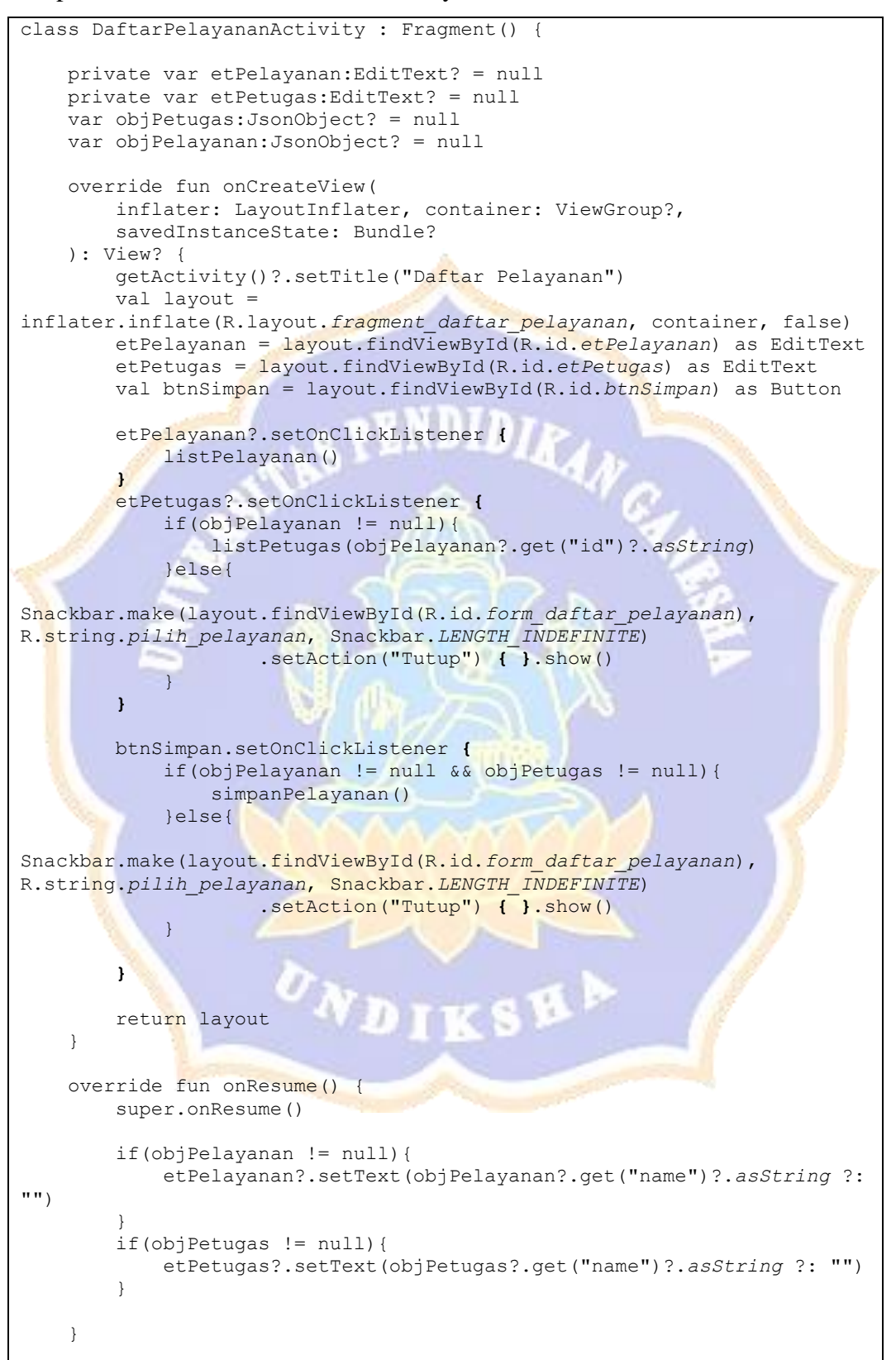

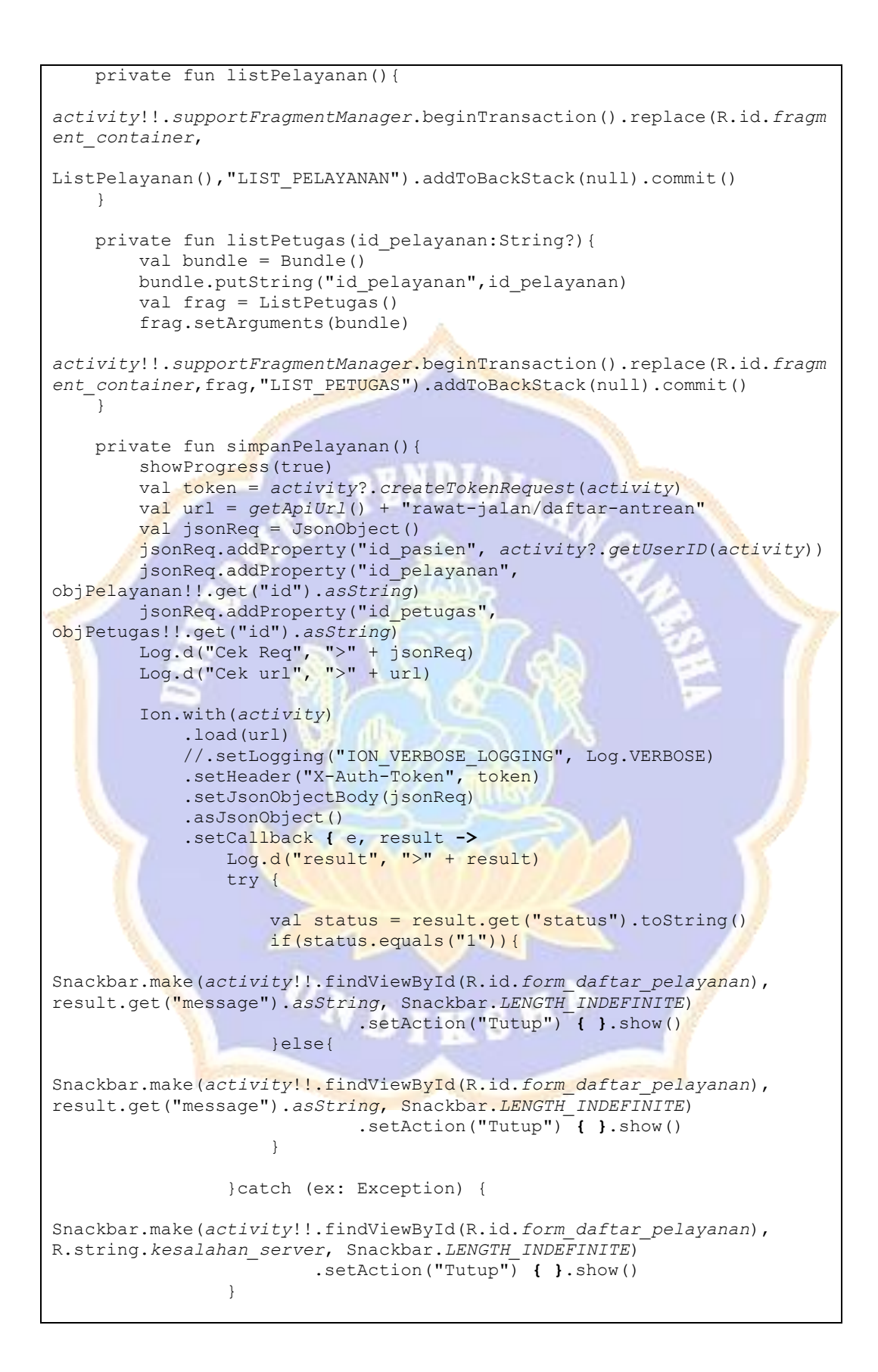

Lampiran 9 *Source Code* Cek Antrian

```
class LihatAntreanActivity : Fragment() {
    override fun onResume() {
         super.onResume()
         getAntrean()
 }
    override fun onCreateView(
        inflater: LayoutInflater, container: ViewGroup?,
        savedInstanceState: Bundle?
     ): View? {
         getActivity()?.setTitle("Lihat Antrean")
         // Inflate the layout for this fragment
         return inflater.inflate(R.layout.fragment_lihat_antrean, 
container, false)
 }
    override fun onPause() {
         super.onPause()
         timer.cancel()
 }
    override fun onDetach() {
         super.onDetach()
         timer.cancel()
 }
    private fun getAntrean(){
         val url = getApiUrlNoChace("rawat-jalan/get-antrean-pasien")
         val token = getActivity()?.createTokenRequest(getActivity())
         Ion.with(activity)
            .load(url) 
           .setHeader("X-Auth-Token", token)
            .asJsonObject()
             .setCallback { e, result ->
                 Log.d("respon",">"+result)
                 try {
                     if(result.get("status").asString.equals("1")){
                         val items = result.get("items").asJsonObject
                        val antrean pasien =
items.get("antrean_pasien").asJsonObject
                        val antrean sekarang =
items.get("antrean_sekarang").asJsonObject
                         tvPelayanan.text = 
items.get("nama_pelayanan").asString
                         tvNoAntreanSekarang.text = 
antrean_sekarang.get("no_antrean").asString
                         tvAntreanPasien.text = 
antrean_pasien.get("no_antrean").asString
                         tvKosong.visibility = View.GONE
                         view_antrean.visibility = View.VISIBLE
                        timer.start()
                     }else{
                         view_antrean.visibility = View.GONE
                         tvKosong.visibility = View.VISIBLE
 }
                 }catch (e:Exception){
Snackbar.make(activity!!.findViewById(R.id.view_antrean), 
R.string.kesalahan_server, Snackbar.LENGTH_INDEFINITE)
                         .setAction("Tutup") { }.show()
 }
 }
     }
}
```
Lampiran 10 *Source Code* Menampilkan Daftar Rekam Medis

```
class RekamMedisActivity : Fragment() {
     private var columnCount = 1
     private var listener: OnListFragmentInteractionListener? = null
     private var recyclerView:RecyclerView? = null
     override fun onCreateView(
         inflater: LayoutInflater, container: ViewGroup?,
         savedInstanceState: Bundle?
     ): View? {
         getActivity()?.setTitle("Rekam Medis")
         val view = inflater.inflate(R.layout.fragment_rekammedis_list, 
container, false)
         recyclerView = view.findViewById(R.id.list)
         recyclerView?.layoutManager = LinearLayoutManager(context)
         return view
     }
     override fun onResume() {
         super.onResume()
         getDataRekamMedis()
 }
     private fun getDataRekamMedis(){
         showProgress(true)
         val url = getApiUrlNoChace("rekam-medis/get-data-rekam-medis")
        Log.d("url", ">" + url)
         val token = getActivity()?.createTokenRequest(getActivity())
         Ion.with(activity)
              .load(url) 
              .setHeader("X-Auth-Token", token) 
              .asJsonObject()
              .setCallback { e, result ->
                 try {
                      if(result.get("status").asString.equals("1")){
                           val items = result.get("items").asJsonArray
                          recyclerView?.adapter = 
RekamMedisRecyclerViewAdapter(items, listener)
                       }else{
Snackbar.make(activity!!.findViewById(R.id.list), R.string.data_kosong, 
Snackbar.LENGTH_INDEFINITE)
                                .setAction("Tutup") { }.show()
provided a state of the state of the state of the state of the state of the state of the state of the state of
                 }catch (e:Exception){
                      Snackbar.make(activity!!.findViewById(R.id.list), 
R.string.kesalahan_server, Snackbar.LENGTH_INDEFINITE)
                           .setAction("Tutup") { }.show()
 }
                  showProgress(false)
 }
 }
     override fun onDetach() {
         super.onDetach()
         listener = null
 }
}
```
Lampiran 11 *Source Code* Menampilkan Detail Rekam Medis

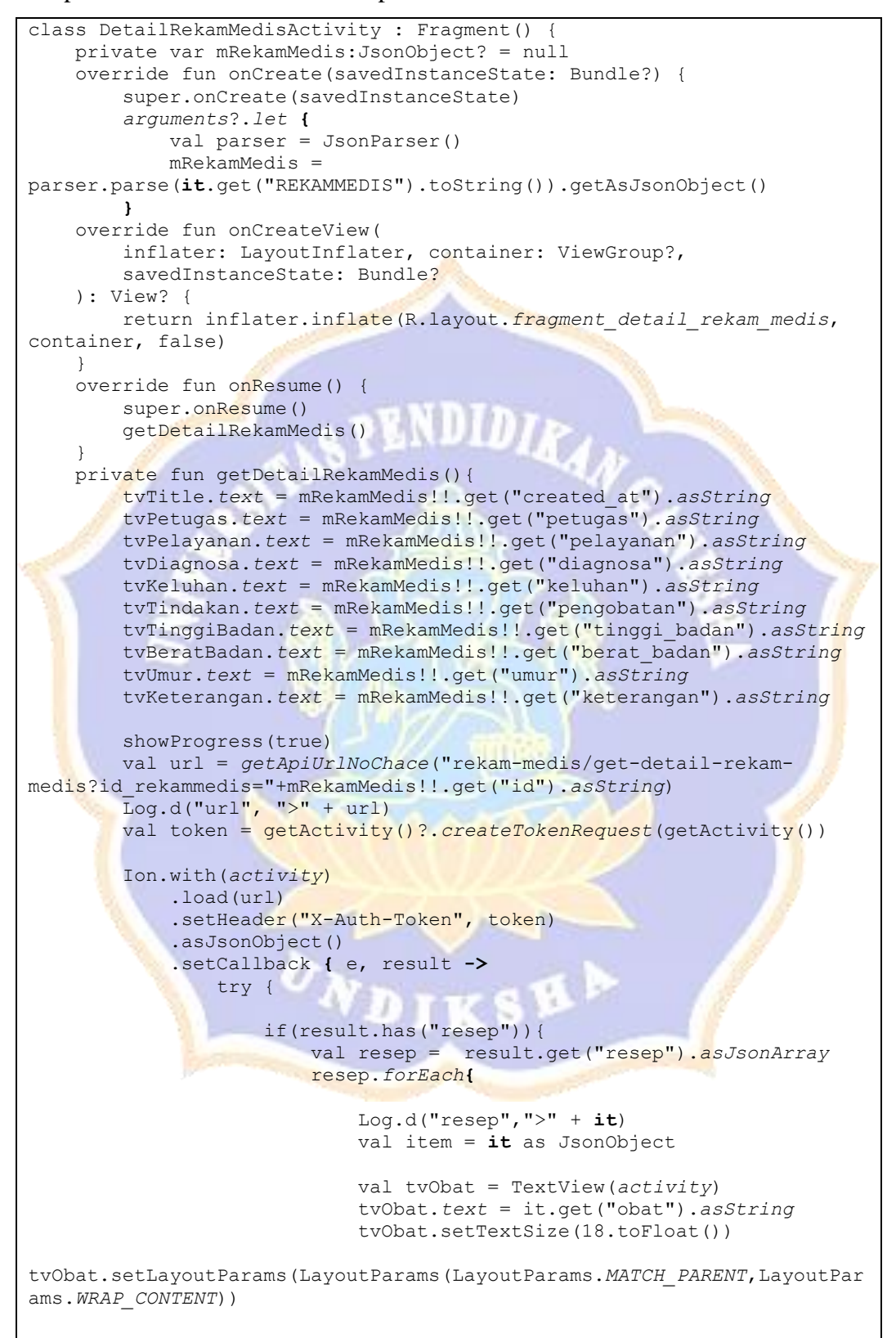

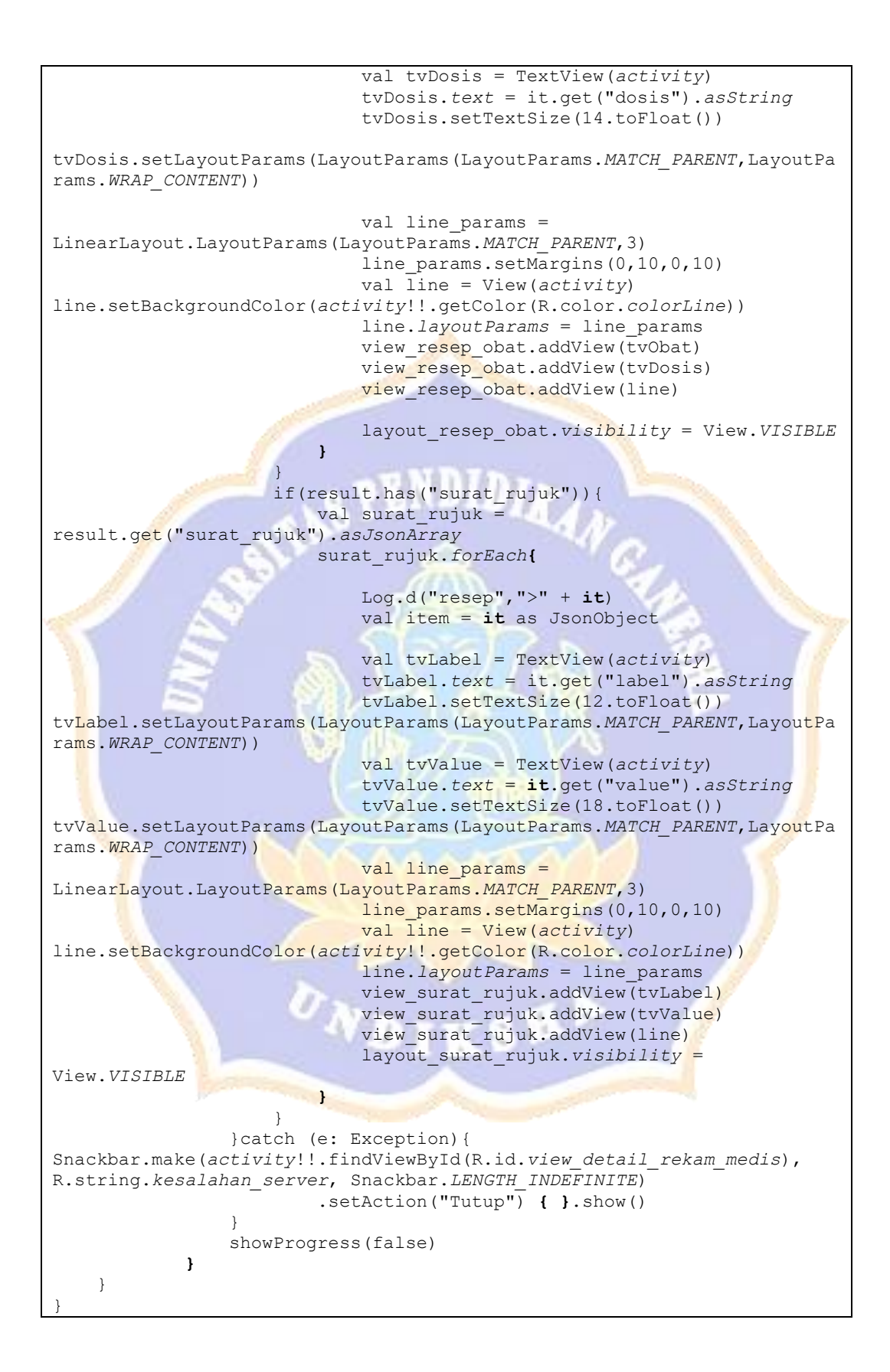

Lampiran 12 *Source Code* Kelola Profile

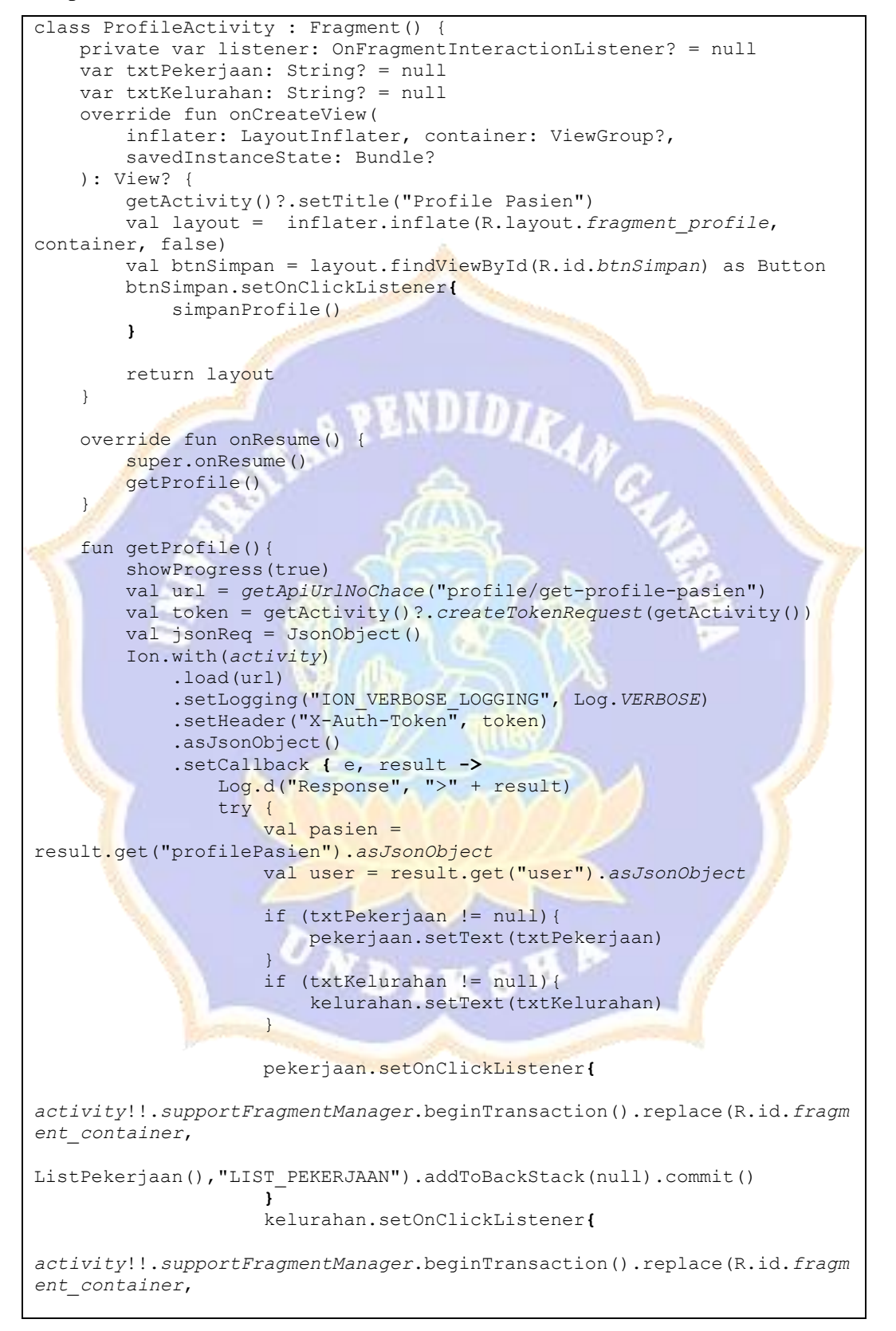

```
ListKelurahan(), "LIST_KELURAHAN").addToBackStack(null).commit()
 }
                 }catch (e:Exception){
Snackbar.make(activity!!.findViewById(R.id.profile_form), 
R.string.kesalahan_server, Snackbar.LENGTH_INDEFINITE)
                         .setAction("Tutup") { }.show()
 }
                 showProgress(false)
 }
 }
    private fun simpanProfile(){
         showProgress(true)
        val url = getApiUrl() + "profile/update-profile-pasien"
        val token = getActivity()?.createTokenRequest(getActivity())
       val jsonReq = JsonObject()
       val user = JsonObject()
        val pasien = JsonObject() jsonReq.addProperty("user", user.toString())
        jsonReq.addProperty("profilePasien", pasien.toString())
         Ion.with(activity)
             .load(url)
             .setLogging("ION_VERBOSE_LOGGING", Log.VERBOSE)
             .setHeader("X-Auth-Token", token)
             .setJsonObjectBody(jsonReq)
             .asJsonObject()
             .setCallback { e, result ->
                 try {
                     if(result.get("status").asString.equals("1")){ 
activity!!.setNoHp(activity,no_hp.text.toString()) 
listener?.updateCredential(no_hp.text.toString(),fullname) 
Snackbar.make(activity!!.findViewById(R.id.profile_form), 
R.string.data_disimpan, Snackbar.LENGTH_INDEFINITE)
                             .setAction("Tutup") { }.show()
Participate Contract Property Associates
                 }catch (e:Exception){ 
Snackbar.make(activity!!.findViewById(R.id.profile_form), 
R.string.kesalahan_server, Snackbar.LENGTH_INDEFINITE)
                         .setAction("Tutup") { }.show()
 }
                 showProgress(false)
 }
 }
     override fun onAttach(context: Context) {
         super.onAttach(context)
         if (context is OnFragmentInteractionListener) {
             listener = context
         } else {
             throw RuntimeException(context.toString() + " must 
implement OnFragmentInteractionListener")
 }
 }
     override fun onDetach() {
         super.onDetach()
         listener = null
 }
     interface OnFragmentInteractionListener {
         fun updateCredential(no_hp:String, name:String)
 }
}
```
Lampiran 13 *Source Code* Pengaduan

```
class PengaduanActivity : Fragment() {
    override fun onCreateView(
        inflater: LayoutInflater, container: ViewGroup?,
        savedInstanceState: Bundle?
     ): View? {
         getActivity()?.setTitle("Pengaduan") 
         return inflater.inflate(R.layout.fragment_pengaduan, container, 
false)
 }
    override fun onResume() {
         super.onResume()
        btnKirim.setOnClickListener {
             kirimPengaduan()
 }
     }
    private fun kirimPengaduan(){
        etKeluhan.error = null
        val keluhan = etKeluhan.text.toString()
        var cancel = false
        var focusView: View? = null
        if (TextUtils.isEmpty(keluhan))
            etKeluhan.error = getString(R.string.error_field_required)
             focusView = etKeluhan
            cancel = true
}
         if (cancel) {
            focusView?.requestFocus()
         } else {
            showProgress(true)
            val url = getApiUrl() + "pengaduan/simpan-pengaduan"
            val token = 
getActivity()?.createTokenRequest(getActivity())
            Log.d("Url", ")" + url)
           val jsonReg = JsonObject() jsonReq.addProperty("keluhan", keluhan)
             Ion.with(activity)
                 .load(url) 
                 .setHeader("X-Auth-Token", token)
                 .setJsonObjectBody(jsonReq)
                 .asJsonObject()
                 .setCallback { e, result ->
                    Log.d("Response", ">" + result)
                    try {
                         if(result.get("status").asString.equals("1")){
Snackbar.make(activity!!.findViewById(R.id.pengaduan_form), "Pengaduan 
anda berhasil terkirim", Snackbar.LENGTH_INDEFINITE)
                                 .setAction("Tutup") { }.show()
                             etKeluhan.setText("")
 }
                     }catch (e: Exception){
Snackbar.make(activity!!.findViewById(R.id.pengaduan_form), 
R.string.kesalahan_server, Snackbar.LENGTH_INDEFINITE)
                             .setAction("Tutup") { }.show()
 }
                     showProgress(false)
 }
```
Lampiran 14 *Source Code* Ganti Password

```
class GantiPasswordActivity : AppCompatActivity() {
    override fun onCreate(savedInstanceState: Bundle?) {
         super.onCreate(savedInstanceState)
         setContentView(R.layout.activity_ganti_password)
         getSupportActionBar()?.setDisplayHomeAsUpEnabled(true)
         getSupportActionBar()?.setDisplayShowHomeEnabled(true)
        btnSimpan.setOnClickListener {
             simpanPassword()
 }
 }
    private fun simpanPassword(){
        passwordConfirm.error = null
        password.error = null
        val passwordConfirmStr = passwordConfirm.text.toString()
       val passwordStr = password.text.toString()
        var cancel = false
         var focusView: View? = null
         if (TextUtils.isEmpty(passwordStr)) {
             password.error = getString(R.string.error_field_required)
             focusView = password
             cancel = true
 }
         if (TextUtils.isEmpty(passwordConfirmStr)) {
            passwordConfirm.error = 
getString(R.string.error_field_required)
            focusView = passwordConfirm
            cancel = true}
         if(!passwordStr.equals(passwordConfirmStr)){
            passwordConfirm.error = 
getString(R.string.error_password_confirm)
            focusView = passwordConfirm
            cancel = true
 }
         if (cancel) {
             focusView?.requestFocus()
         }else{
             showProgress(true)
             val url = getApiUrl() + "profile/reset-password"
            val token = createTokenRequest(this)
           val jsonReq = JsonObject()
           val pass = JsonObject()pass.addProperty("password",passwordStr)
 pass.addProperty("verifyPassword",passwordConfirmStr)
             jsonReq.add("ResetPassword", pass)
            Log.d("jsonReq", ">" + jsonReq)
             Ion.with(this)
                 .load(url) 
                 .setHeader("X-Auth-Token", token)
                 .setJsonObjectBody(jsonReq)
                 .asJsonObject()
                 .setCallback { e, result ->
                     Log.d("Response", ">" + result)
```
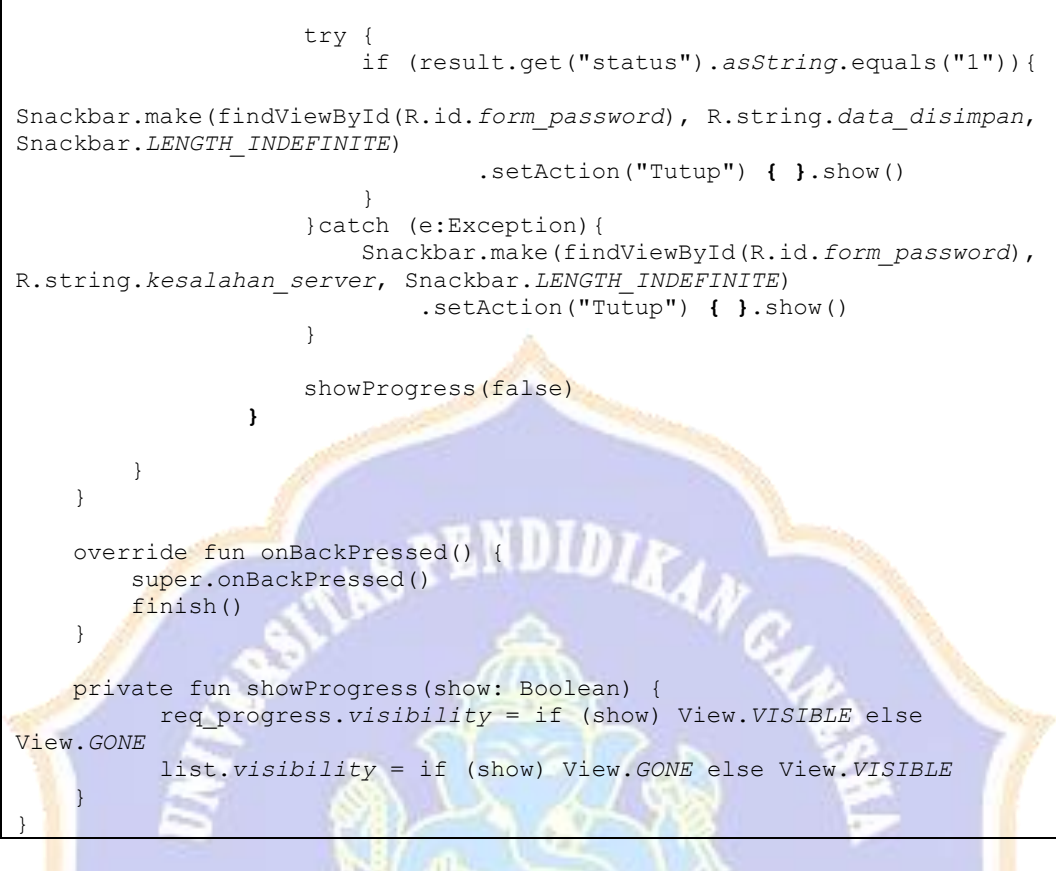

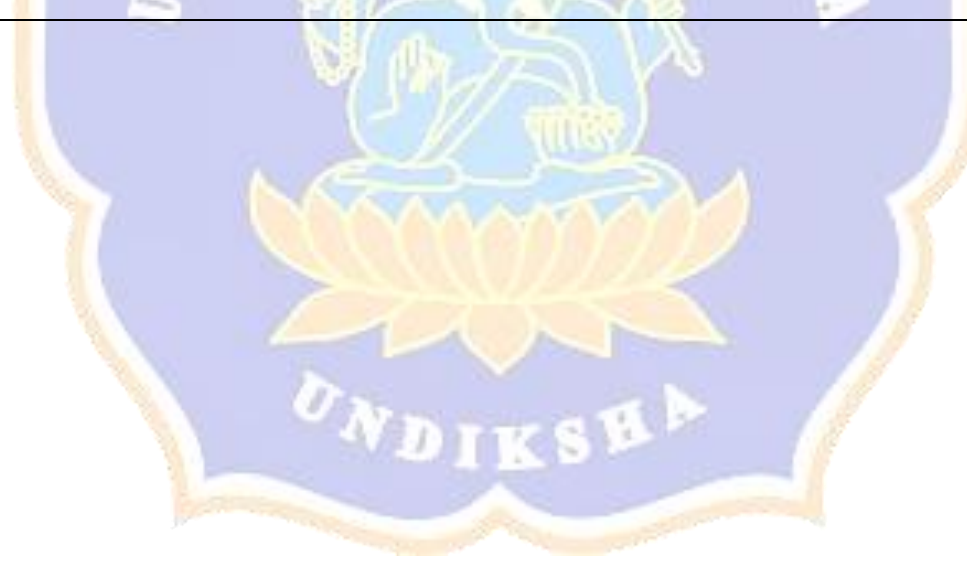

Lampiran 15 *Source Code Login*

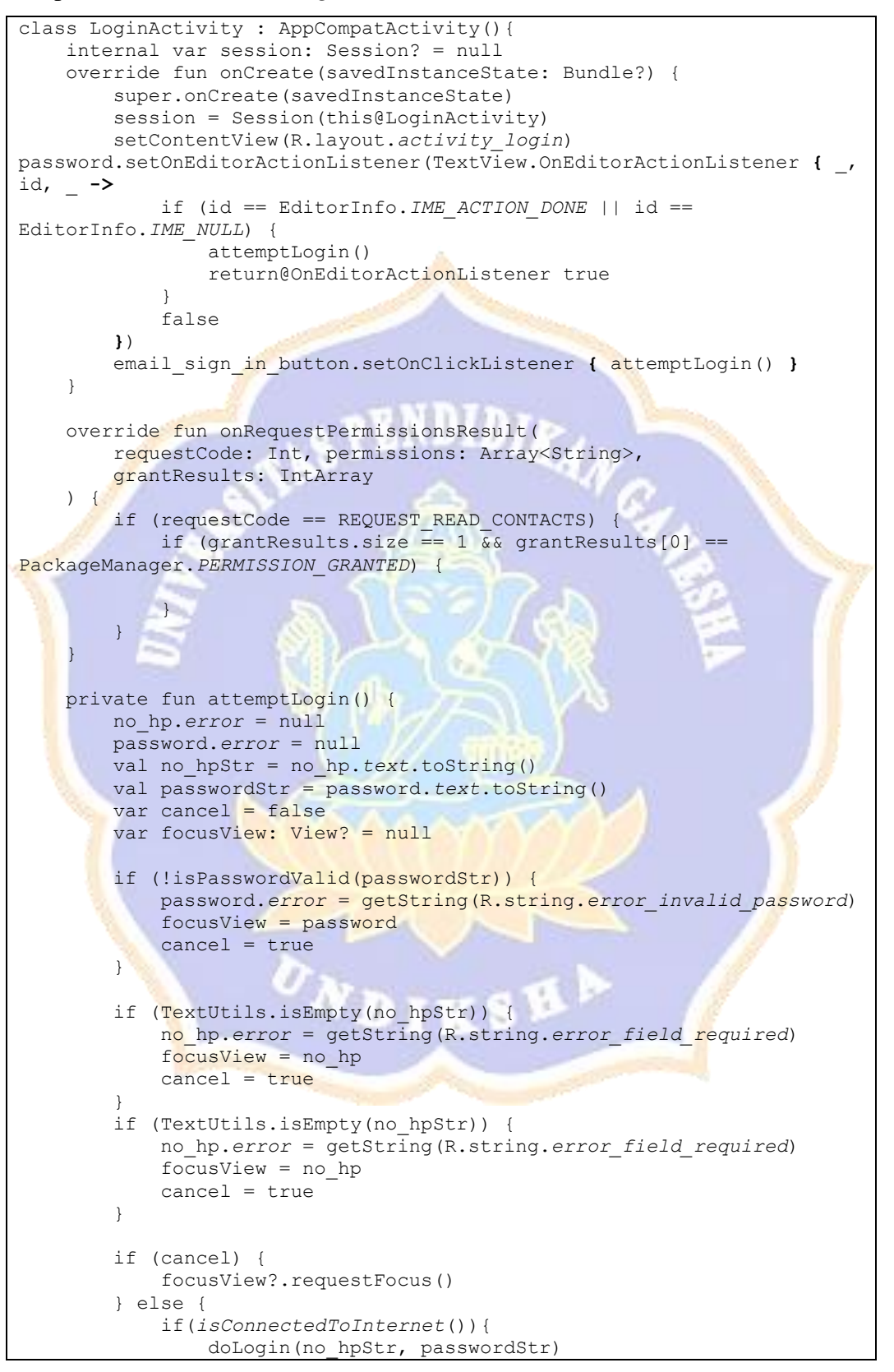

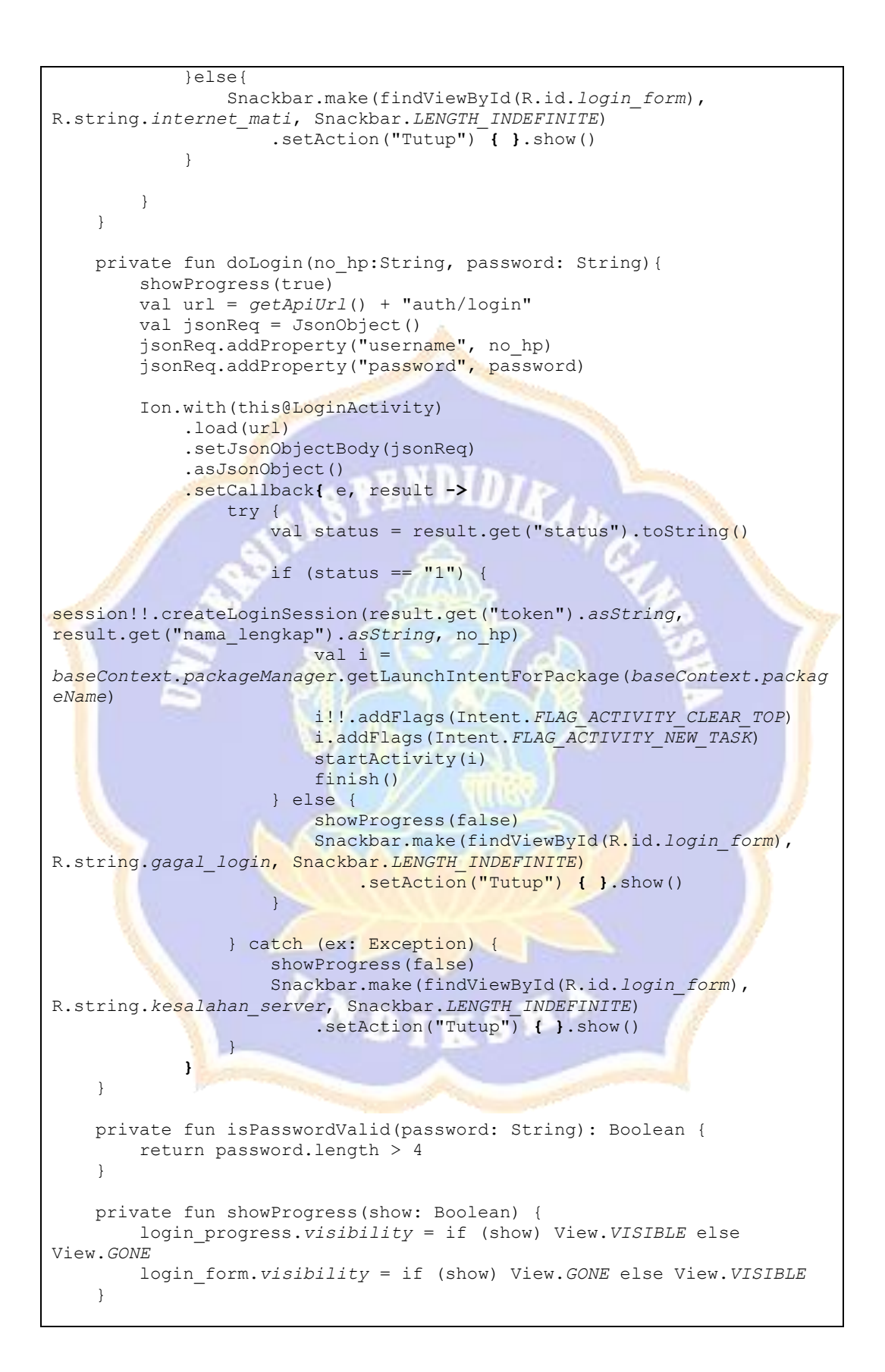

Lampiran 16 *Source Code Logout*

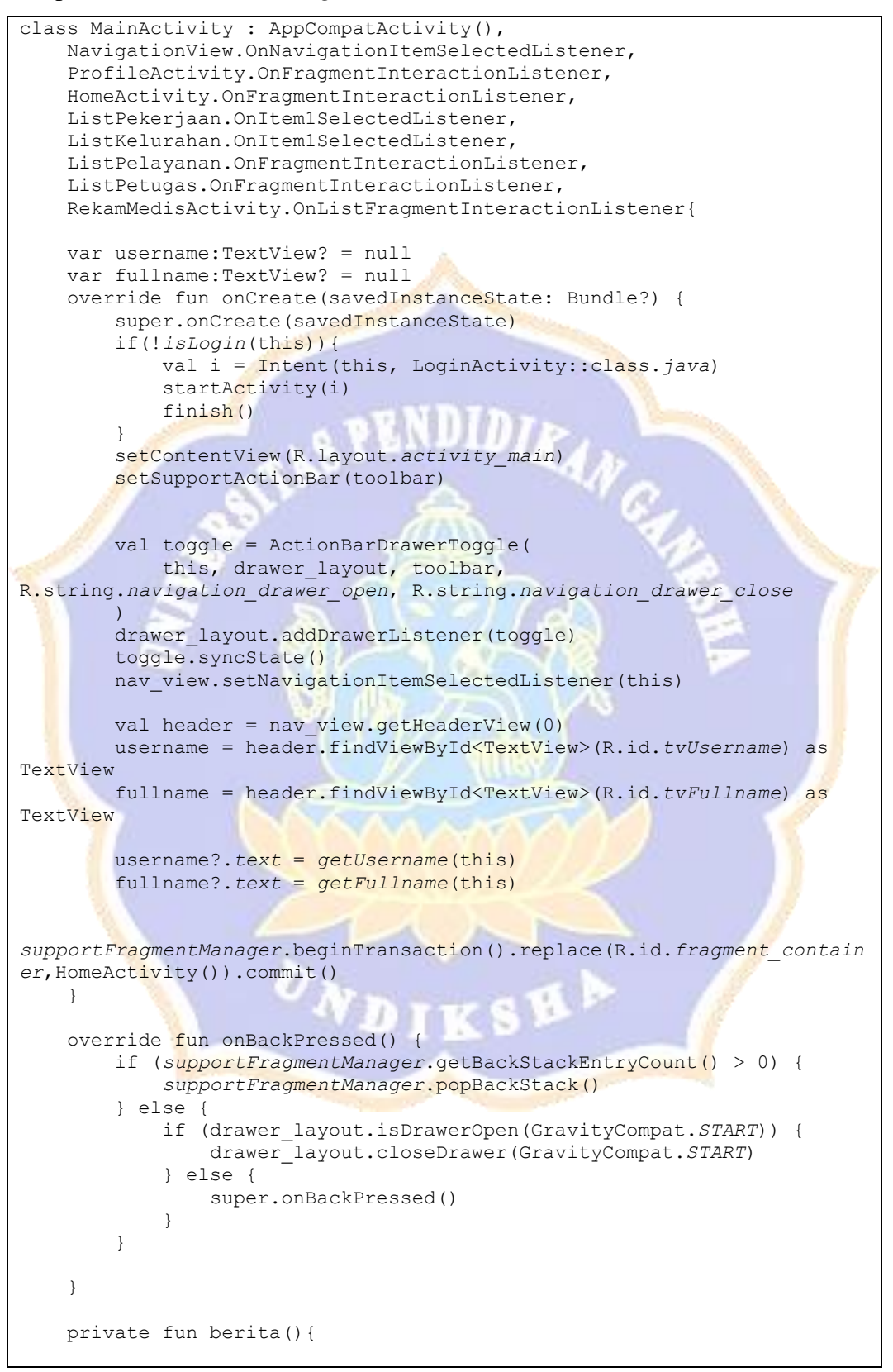

```
supportFragmentManager.beginTransaction().replace(R.id.fragment_contain
er,HomeActivity(),"HOME").addToBackStack(null).commit()
     }
    private fun daftar_pelayanan(){
supportFragmentManager.beginTransaction().replace(R.id.fragment_contain
er,DaftarPelayananActivity(),"DAFTAR_PELAYANAN").addToBackStack(null).c
ommit()
    }
    private fun cek_antrean(){
supportFragmentManager.beginTransaction().replace(R.id.fragment_contain
er,LihatAntreanActivity(),"LIHAT_ANTREAN").addToBackStack(null).commit(
)
 }
   private fun cek rekam medis(){
supportFragmentManager.beginTransaction().replace(R.id.fragment_contain
er, RekamMedisActivity(), "REKAM_MEDIS").addToBackStack(null).commit()
     }
    private fun kelola_profile(){
supportFragmentManager.beginTransaction().replace(R.id.fragment_contain
er, ProfileActivity(), "PROFILE").addToBackStack(null).commit()
 }
    private fun sign out () {
         logout(this)
 }
}
```
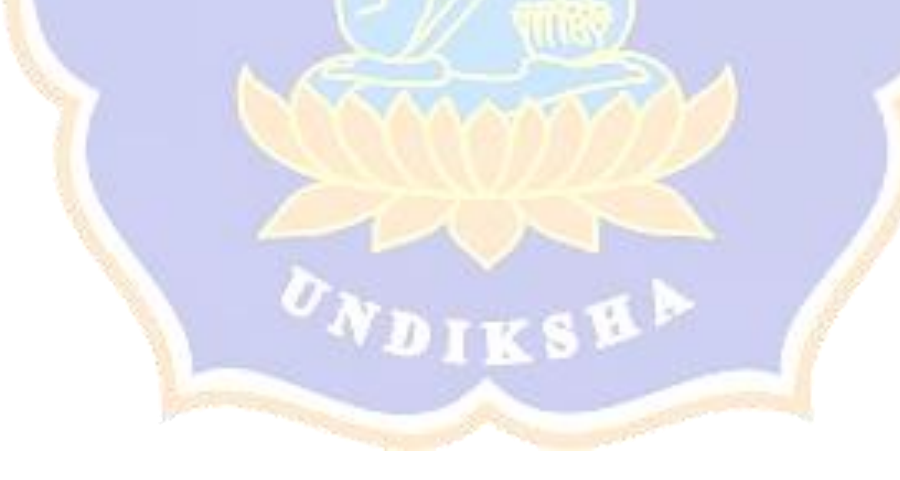

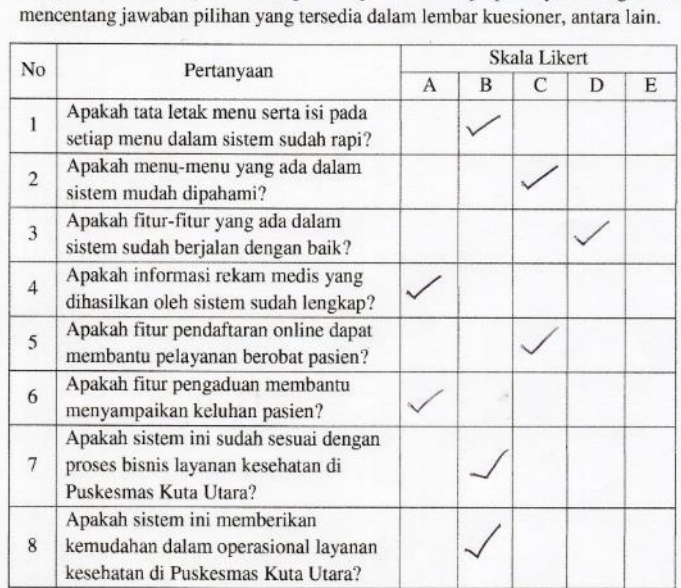

Setelah mengetahui cara kerja sistem, maka selanjutnya peneliti mengharapkan pendapat user dengan menjawab beberapa pertanyaan dengan cara

## Lampiran 17 Jawaban Responden Pengujian UAT

Keterangan.

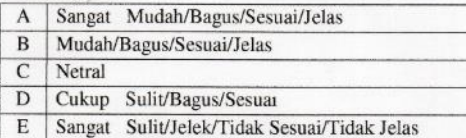

PUTU YUNI WIRNAYANTI, SKM Nama user

Menurut user apakah sistem telah mendapakuser acceptange atau belum

WIRNAYANTI SKM uno PUTU

Setelah mengetahui cara kerja sistem, maka selanjutnya peneliti mengharapkan pendapat user dengan menjawab beberapa pertanyaan dengan cara mencentang jawaban pilihan yang tersedia dalam lembar kucsioner, antara lain:

d.

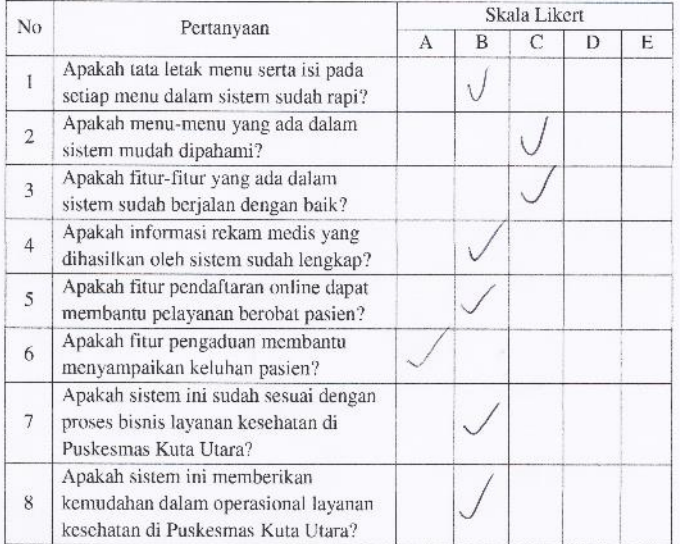

Keterangan.

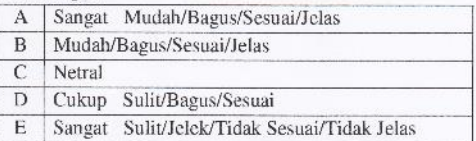

de J Gush Agu An Kunumo Deux Nama user

Menurut user apakah sistem telah mendapat user acceptance atau belum

de F. GUENT Ayu Ari 140 sumo Dewi

Setelah mengetahui cara kerja sistem, maka selanjutnya peneliti mengharapkan pendapat user dengan menjawab beberapa pertanyaan dengan cara mencentang jawaban pilihan yang tersedia dalam lembar kuesioner, antara lain.

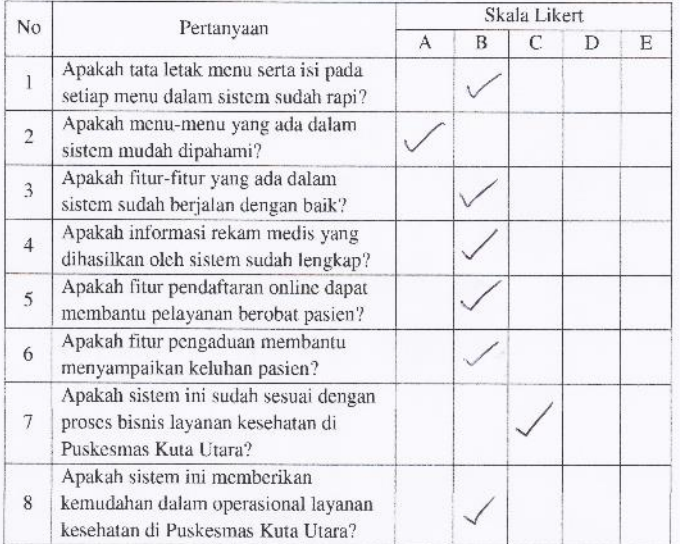

## Keterangan.

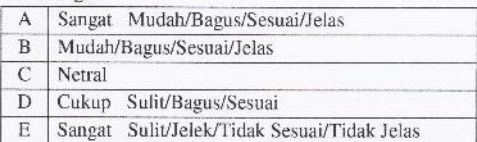

Nama user dtg. Raka svar ningsih.  $\overline{\phantom{a}}$ 

Menurut user apakah sistem telah mendapat user acceptance atau belum

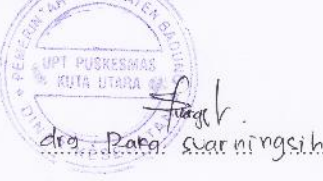

Setelah mengetahui cara kerja sistem, maka selanjutnya peneliti mengharapkan pendapat user dengan menjawab beberapa pertanyaan dengan cara mencentang jawaban pilihan yang tersedia dalam lembar kuesioner, antara lain.

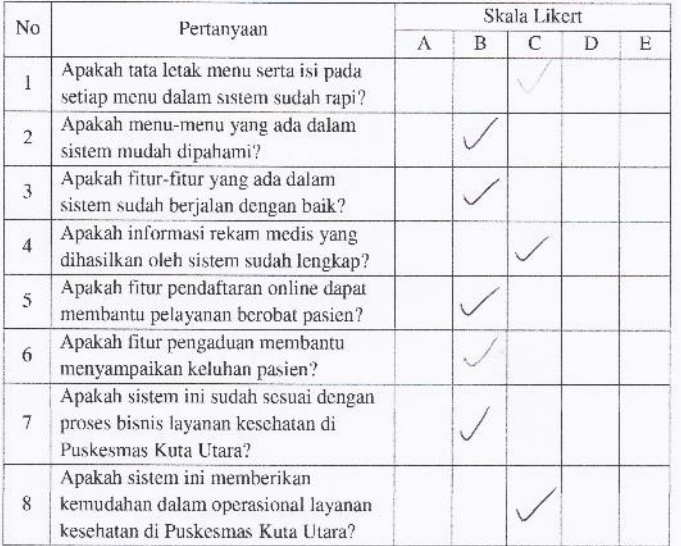

Keterangan.

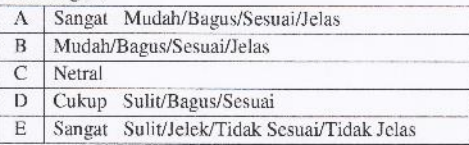

Nama user dr. G.B. ENGNU QUPTA

Menurut user apakah sistem telah mendapar user acceptance atau belum

Knisku Qupta

Setelah mengetahui cara kerja sistem, maka selanjutnya peneliti mengharapkan pendapat user dengan menjawab beberapa pertanyaan dengan cara mencentang jawaban pilihan yang tersedia dalam lembar kuesioner, antara lain.

×

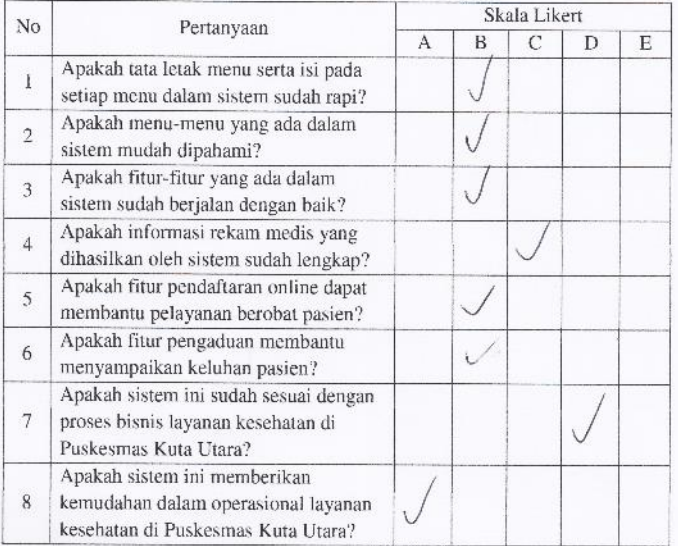

Keterangan,

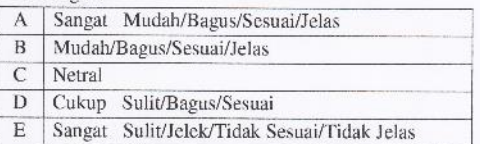

Putu Santi Santico, And Keb Nama user

Menurut user apakah sistem telah mendapak user acceptance atau belum

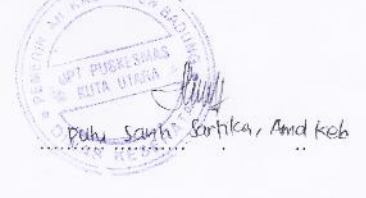